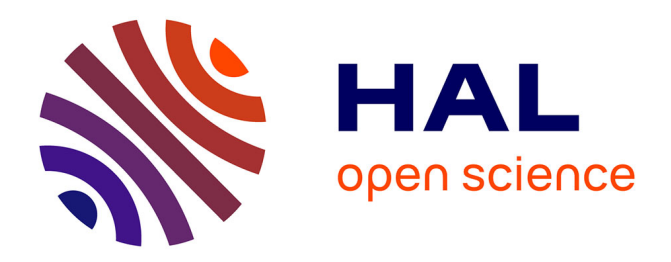

## **Implementation of exponential and parametrized algorithms in the AGAPE project**

Pascal Berthomé, Jean-François Lalande, Vincent Levorato

### **To cite this version:**

Pascal Berthomé, Jean-François Lalande, Vincent Levorato. Implementation of exponential and parametrized algorithms in the AGAPE project.  $2012$ . hal-00663866

## **HAL Id: hal-00663866 <https://hal.science/hal-00663866>**

Submitted on 27 Jan 2012

**HAL** is a multi-disciplinary open access archive for the deposit and dissemination of scientific research documents, whether they are published or not. The documents may come from teaching and research institutions in France or abroad, or from public or private research centers.

L'archive ouverte pluridisciplinaire **HAL**, est destinée au dépôt et à la diffusion de documents scientifiques de niveau recherche, publiés ou non, émanant des établissements d'enseignement et de recherche français ou étrangers, des laboratoires publics ou privés.

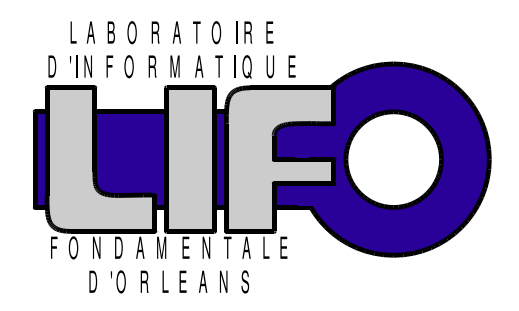

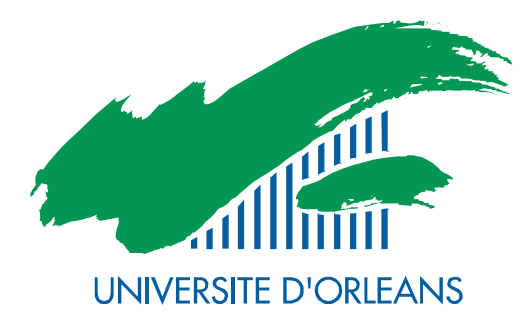

4 rue Léonard de Vinci BP 6759 F-45067 Orléans Cedex 2 **FRANCE** http://www.univ-orleans.fr/lifo

# Rapport de Recherche

# Implementation of exponential and parametrized algorithms in the AGAPE project

P. Berthomé, J.-F. Lalande, V. Levorato LIFO, Université d'Orléans - ENSI de Bourges

> Report  $n^{\circ}$  RR-2012-01 Version 1

## <span id="page-2-0"></span>**Contents** Presentation [3](#page-2-0)

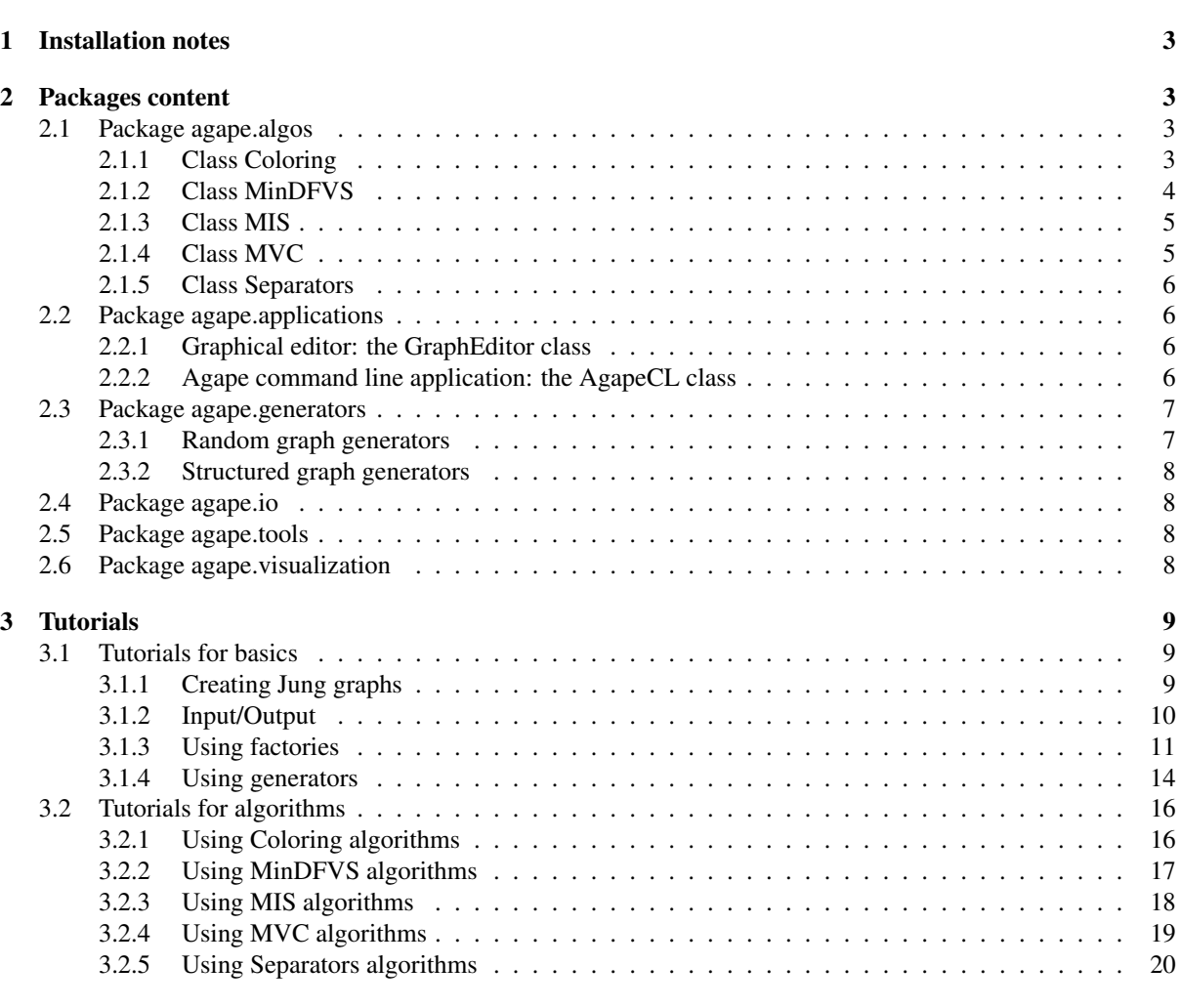

#### References [21](#page-20-1)

#### Presentation

This technical report describes the implementation of exact and parametrized exponential algorithms, developed during the French [ANR Agape](http://www-sop.inria.fr/mascotte/Contrats/AGAPE/) during 2010-2012. The developed algorithms are distributed under the CeCILL license and have been written in Java using the [Jung](http://jung.sourceforge.net/) graph library.

#### <span id="page-3-0"></span>1 Installation notes

The source code is available at <http://traclifo.univ-orleans.fr/Agape/>. Several dependencies are necessary in order to use the Agape library. They are included in the  $\frac{1}{b}$  directory of the SVN trunk:

- [Jung library 2.0.1,](http://jung.sourceforge.net/) BSD license ( $jung*$ .  $jar$ ).
- [Apache commons for collections,](http://larvalabs.com/collections/) Apache License 2.0 (collections-generic-4.0[1](#page-3-4).jar)<sup>1</sup>.
- [Guava i.e. Google's collections,](http://code.google.com/p/guava-libraries/) Apache License 2.0,  $(\alpha u \alpha v \alpha r \theta \beta, \alpha)$ .
- [Mascopt optimization library,](http://www-sop.inria.fr/mascotte/mascopt/) LGPL,  $(mascoptLib.java).$

The project can be downloaded as an Eclipse project from the SVN trunk repository (see instructions on the website). It is particularly useful for studying the source code of the provided algorithms. To use this library as a dependency in another project, only the agape.jar file and the dependencies (dependencies.zip) are needed.

#### <span id="page-3-1"></span>2 Packages content

In this section, we briefly describe the implemented algorithms. Section [3](#page-9-0) describes how to use these algorithms through simple tutorials.

#### <span id="page-3-2"></span>2.1 Package agape.algos

This package contains the different implemented exponential or parametrized algorithms. The abstract class Algorithms groups the different *factories* for graph/vertices/arcs creation. The graphs are based on generic classes of the Jung library. Indeed, some algorithms require to instantiate vertices or arcs. The instanciation of such objects depends of the nature of the generic token, e.g. a vertex can be an *Integer*. Thus, as the type of vertices are not known in advance, the algorithms that require to create graphs should obtain a factory for the provided graph.

The different classes and their hierarchy are represented in Figure [1.](#page-4-1) Table [1](#page-4-2) sums-up the different implemented algorithms, their complexity in time and the references to the papers that provided the algorithms. The last column recalls the acronym used for the Agape Command Line tool (c.f. Section [2.2.2\)](#page-6-3). In the following subsections, each implemented algorithm is briefly described.

#### <span id="page-3-3"></span>2.1.1 Class Coloring

The goal of this class is to compute the minimum number of colors to properly color an undirected graph.

- int chromaticNumber(Graph<V,E> G): Computes the chromatic number of a graph G. This method is based on the *An exact algorithm for graph coloring with polynomial memory* by Bodlaender and Kratsch [\[4\]](#page-21-0). The algorithm solves the problem in PSPACE and in time  $O(5.283^n)$ .
- Set<Set<V>> graphColoring(Graph<V,E> G): Computes a solution having the minimum chromatic number using the same algorithm as before. It returns the partition of the vertices into color classes.
- Set<Set<V>> $>$  greedyGraphColoring(Graph<V,E> G): a greedy algorithm that computes iteratively the maximum independet set of G and removes it.

<span id="page-3-4"></span><sup>&</sup>lt;sup>1</sup>This is a new (very old i.e. 2006) version of the popular Jakarta Commons-Collections project. It features support for Java 1.5 Generics. Generics introduce a whole new level of usability and type-safety to the Commons-Collections classes.

| Acronym     | Algorithm                    | Time complexity    | References | Agape CL      |
|-------------|------------------------------|--------------------|------------|---------------|
| CN          | <b>Chromatic Number</b>      |                    |            |               |
|             | Bodlaender, Kratsch          | $O(5.283^n)$       | [4]        | CN            |
| <b>DFVS</b> | Directed Feedback Vertex Set |                    |            |               |
|             | Razgon, Thomassé             | $O(1.9977^n)$      | [14, 16]   | <b>DFVS</b>   |
| <b>MIS</b>  | Maximum Independent Set      |                    |            |               |
|             | <b>Brute-Force</b>           | $O(n^2 \cdot 2^n)$ |            | <b>MISBF</b>  |
|             | Moon, Moser                  | $O(1.4423^n)$      | [12]       | <b>MISMM</b>  |
|             | Fomin, Grandoni, Kratsch     | $O(1.2201^n)$      | [9]        | <b>MISFGK</b> |
| <b>MVC</b>  | Minimum Vertex Cover         |                    |            |               |
|             | <b>Brute-Force</b>           | $O({n \choose k})$ |            | <b>MVCBF</b>  |
|             | <i>Niedermeier</i>           | $O(1.47^k)$        | [13]       | <b>MVCDBS</b> |
|             | Niedermeier                  | $O(1.33^k)$        | [13]       | <b>MVCN</b>   |
|             | <b>Buss, Goldsmith</b>       |                    | [13, 5]    | <b>MVCBG</b>  |
| <b>SEP</b>  | Minimal ab-Separators        |                    |            |               |
|             | Berry, Bordat, Cogis         | $O(n^3)$           | [3]        | <b>SEP</b>    |

<span id="page-4-2"></span>Table 1: Algorithms summary

#### <span id="page-4-0"></span>2.1.2 Class MinDFVS

This class is dedicated to the minimum directed feedback vertex set. This problem consists in finding the minimum number of vertices to delete in order to get a directed acyclic graph from a directed graph.

- Set<V> minimumDirectedAcyclicSubset(Graph<V,E> G): Computes the Minimum Directed Acyclic Subset as the complement of the Maximum Directed Feedback Vertex Set (see below).
- Set<V> maximumDirectedAcyclicSubset(Graph<V,E> G): The implemented method solves the problem in time O(1.9977<sup>n</sup>) using the Razgon work *Computing Minimum Directed Feedback Vertex Set in* O∗(1.9977<sup>n</sup>)[\[14\]](#page-21-1)). It uses kernelization techniques presented in *A* 4k 2 *kernel for feedback vertex set* by Thomassé [\[16\]](#page-21-2).
- Set<V> greedyMinFVS(Graph<V,E> G): Computes an approximation of the FVS problem using the big degree heuristic, written by Levorato. Starting from the initial graph, the algorithm removes the vertex with highest degree until the graph is acyclic.

This class also provides a method that enumerates all the cycles. This can be usefull to find all the cycles that are impacted by a given vertex of the minimum feedback vertex set.

Set<ArrayList<V> > enumAllCircuitsTarjan(Graph<V,E> G) Enumerates all circuits of a graph (Tarjan, *Enumeration of the elementary circuits of a directed graph* [\[15\]](#page-21-8)).

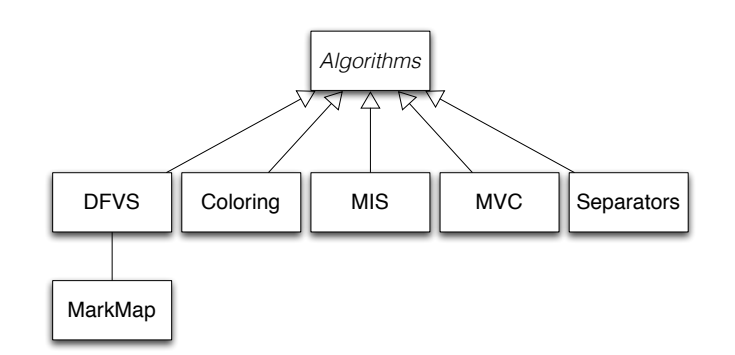

<span id="page-4-1"></span>Figure 1: The *agape.algos* package hierarchy

#### <span id="page-5-0"></span>2.1.3 Class MIS

This class computes the maximum independ set of a graph (directed or undirected). This problem consists in finding the maximum set of vertices such that two vertices of the computed set are not neighbors in the original graph. Several algorithms have been implemented.

- Set<V> maximalIndependentSetGreedy(Graph<V,E> g): implements a polynomial greedy heuristic in  $O(n+$ m). The algorithm chooses vertices of minimum degree and removes the neighbors iteratively.
- Set<V> maximumIndependentSetBruteForce(Graph<V,E> g): this algorithm examines every vertex subset and checks whether it is an independent set using the  $isIndependentSet$  method. The time complexity is  $O(n^2 \cdot 2^n)$ .
- Set<V> maximumIndependentSetMaximumDegree(Graph<V,E> g): this algorithm computes an exact solution by branching on the maximum degree vertex that is either in or out of the final solution and computes the result recursively. This algorithm has been proposed by I. Todinca and M. Liedloff but has no proved upper bound.
- Set<V> maximumIndependentSetMoonMoser(Graph<V,E> g): the algorithm solves the problem in time  $O(1.4423^n)$ . It is based on *On cliques in graphs* [\[12\]](#page-21-3).
- Set<V> maximumIndependentSetMoonMoserNonRecursive(Graph<V,E> g): this is the non recurvisve version of the previous algorithm. Experimental benchmarks show that this version is slower.
- Set<V> maximuRmIndependentSetFominGrandoniKratsch(Graph<V,E> g): this method is based on *A Measure & Conquer Approach for the Analysis of Exact Algorithms* [\[9\]](#page-21-4). The algorithm solves the problem in time  $O(1.2201^n)$ .

Two methods help to detect if a set is an independent set for a given graph:

boolean isIndependentSet(Graph<V,E> g, Set<V> S): verifies that S is an independent set of G.

boolean isMaximalIndependentSet(Graph<V,E> g, Set<V> S): verifies that S is a maximal independent set of G (cannot be completed).

#### <span id="page-5-1"></span>2.1.4 Class MVC

This class implements algorithms for solving the Minimum Vertex Cover problem. The problem consists in finding the minimum set of vertices such that any vertex is at distance at most 1 of the computed set. This class only works on undirected graphs.

- Set<V> twoApproximationCover(Graph<V,E> g): 2-approximation of the Minimum Vertex Cover problem. The algorithm returns a cover that is at most of double size of a minimal cover,  $O(|E|)$  time.
- Set<V> greedyCoverMaxDegree(Graph<V,E> g): this greedy heuristic computes a result by selecting iteratively the vertex having the maximum degree.
- **boolean kVertexCoverBruteForce(Graph<V,E> g, int k):** this method selects all the sets of size k among n and checks if this set covers the graph. The resulting complexity is  $O(\binom{n}{k})$ . The algorithm tries to potentially select the vertices that are not covered first which improves the execution time.
- boolean kVertexCoverDegreeBranchingStrategy(Graph<V,E> g, int k): this method uses Degree-Branching-Strategy (DBS) and has a time complexity of  $O(1.47^k)$ . This algorithm is extracted from *Invitation to Fixed-Parameter Algorithms* [\[13\]](#page-21-5) pp. 90.
- boolean kVertexCoverNiedermeier(Graph<V,E> g, int k): this method is an implementation of Niedermeier algorithm of *Invitation to Fixed Parameter Algorithms* [\[13\]](#page-21-5) pp. 99-101, which time complexity is  $O(1.33^k)$ .
- boolean kVertexCoverBussGoldsmith(Graph<V, $E>$  g, int k): this method is an implementation of Buss and Goldsmith reduction algorithm of *Nondeterminism within P* [\[5\]](#page-21-6), presented by Niedermeier in [\[13\]](#page-21-5) pp. 54.

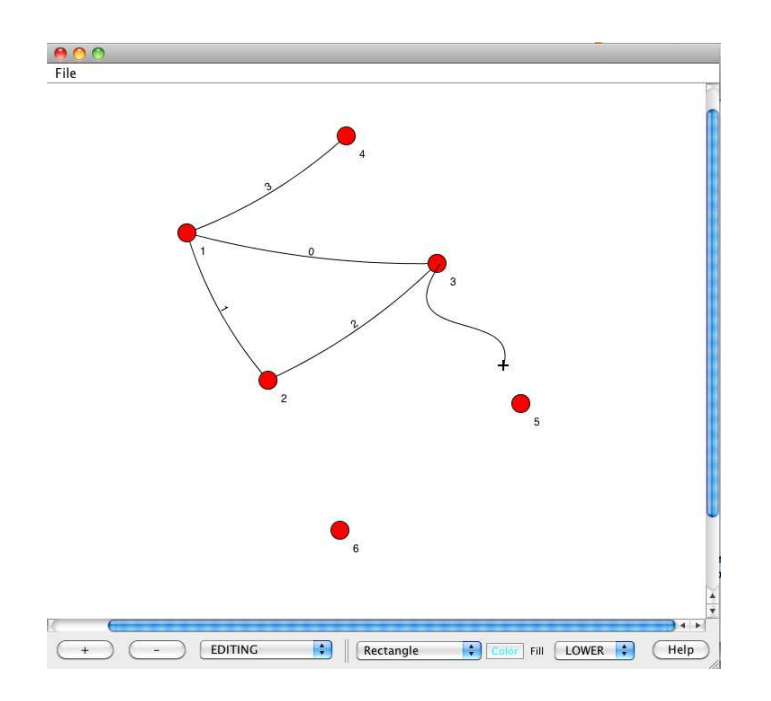

<span id="page-6-4"></span>Figure 2: Screen capture of the graph editor

#### <span id="page-6-0"></span>2.1.5 Class Separators

This class implements algorithms for solving the minimal separator problem. The AB-separator problem consists in finding the minimum set of vertices such that removing this set of vertices disconnects the vertex A from B.

- Set<Set<V> > getABSeparators(Graph<V,E> g, V a, V b): this method computes the set of minimal ab-separator in O(n 3 ) per separator. It is an implementation based on *Generating All the Minimal Separators of a Graph* [\[3\]](#page-21-7).
- Set<Set<V>> getAllMinimalSeparators(Graph<V,E> g): this method returns all the minimal ab-separators for all pairs of vertices.

#### <span id="page-6-1"></span>2.2 Package agape.applications

This package contain two software: a graph graphical editor and command line program that allows to launch the previously presented algorithms.

#### <span id="page-6-2"></span>2.2.1 Graphical editor: the GraphEditor class

The graphical editor is a simple example, based on the Jung library, as shown in Figure [2.](#page-6-4) Only the possibly of saving a graph into a file has been added.

#### <span id="page-6-3"></span>2.2.2 Agape command line application: the AgapeCL class

The command line application allows to apply an chosen algorithm to a graph or a set of graphs. All the graphs must be written in the .net format. This format comes from the Pajek software for social network analysis. A .net file is composed of the list of vertices and the adjacency list. An example of a Pajek file is presented in Listing [2.2.2.](#page-7-2) The graph is composed of 4 vertices and 4 edges (a,b), (b,c), (b,d), and (c,d).

The AgapeCL command line application can be used with the standalone package distributed on the website:

java -jar AgapeCL.jar graphFilePath|graphDirectoryPath algorithm

The first parameter is the name of the .net file (or the directory that contains multiple files) and the second one is the algorithm name that has to be chosen among CN, MISBF, MISMM, MISDegMax, MISFGK, MVCBF,

<span id="page-7-2"></span>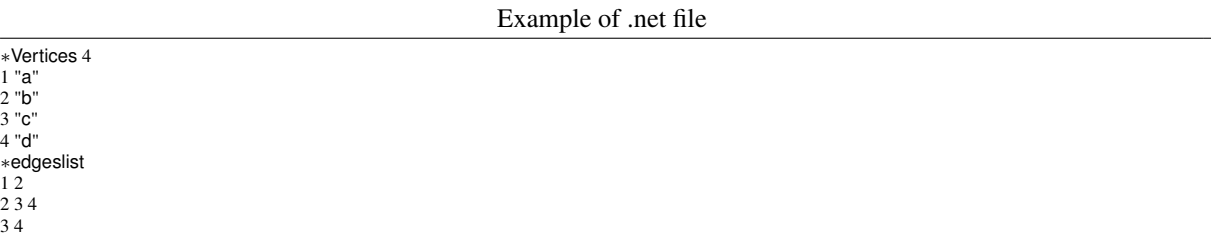

MVCBG, MVCDBS, MVCN, DFVS, SEP that correspond to the algorithm of Table [1.](#page-4-2) The two following listings show examples of execution.

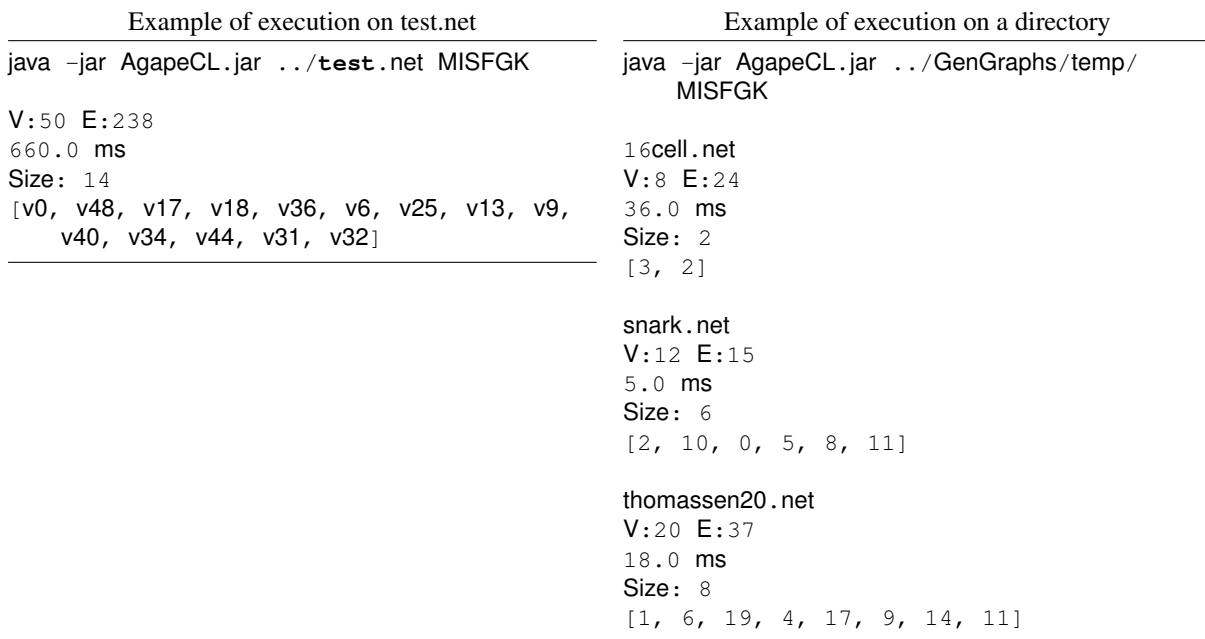

#### <span id="page-7-0"></span>2.3 Package agape.generators

This package contains several graph generators. Two categories of generators have been implemented: random and non random generators. Some generators are based on Jung generators and others have been implemented from scratch. Below is listed all the available generators. All the generators need factories to instantiate vertices and edges.

#### <span id="page-7-1"></span>2.3.1 Random graph generators

- Erdös Rényi random graphs [\[8\]](#page-21-9).
- Eppstein random graphs (from Jung) [\[7\]](#page-21-10).
- Barabasi-Albert random graphs (from Jung) [\[2\]](#page-21-11).
- Kleinberg small world graphs [\[10\]](#page-21-12).
- Watts-Strogatz small world graphs [\[17\]](#page-21-13).
- k-regular random graphs.

#### <span id="page-8-0"></span>2.3.2 Structured graph generators

See Section [3.1.4](#page-14-0) for an example of use of these two generators.

- 2D grids.
- K-regular rings.

In order to use the generators, the user has to define first a graph factory before using one of the generators. A tutorial about factories is presented in Section [3.1.3.](#page-11-0)

#### <span id="page-8-1"></span>2.4 Package agape.io

This package contains two classes for the read/write operation on graphs (Import and Export). Formats supported for reading:

- .net oriented or non oriented (Pajek) [\[6\]](#page-21-14).
- . mql Mascopt [\[11\]](#page-21-15).
- .tgf Wolfram Mathematica <http://www.wolfram.com/mathematica/>.

Formats supported for writting:

- .net oriented or non oriented (Pajek) [\[6\]](#page-21-14).
- .gv GraphViz <http://www.graphviz.org/>.

A tutorial about input/output is presented in section [3.1.2.](#page-10-0)

#### <span id="page-8-2"></span>2.5 Package agape.tools

This package is a set of toolboxes for classical graph operations. In the *Operations* class, we implemented metric detection (diameter, degrees, . . . ), type identification (clique, regular, simple edge, . . . ), copy operations (copy, merge, subgraphs, ...), ... For example, the  $q \in M$ inDeq (Graph<V, E> q) returns the vertex that has the smallest degree and  $i sRegular$  (Graph<V, E> g test if the graph is k-regular. In the Components class, we implemented methods for connected components of a graph, for example the Tarjan's method that computes all the strongly connected components in  $q$ etAllStronglyConnectedComponent (Graph<V, E> q.

#### <span id="page-8-3"></span>2.6 Package agape.visualization

This package contains the class Visualization that provides a method to display a graph (showGraph) and a method to represent a graph as a B-matrix [\[1\]](#page-21-16), as shown in Figure [3.](#page-9-3)

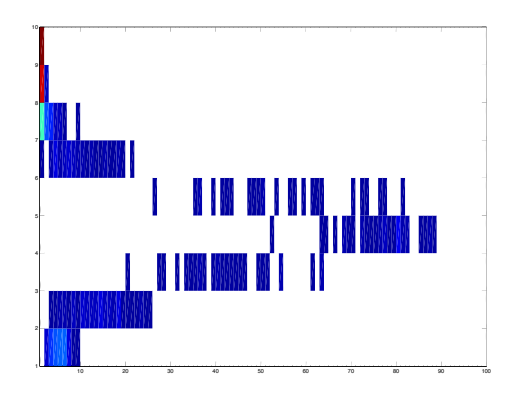

<span id="page-9-3"></span>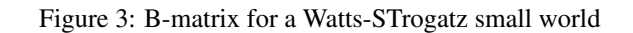

## <span id="page-9-0"></span>3 Tutorials

#### <span id="page-9-1"></span>3.1 Tutorials for basics

#### <span id="page-9-2"></span>3.1.1 Creating Jung graphs

Jung graphs are easy to build using templated classes such as  $\text{DirectedSparseGraph}$ . Vertices and edges are java objects that are manipulated by the Jung class graphs.

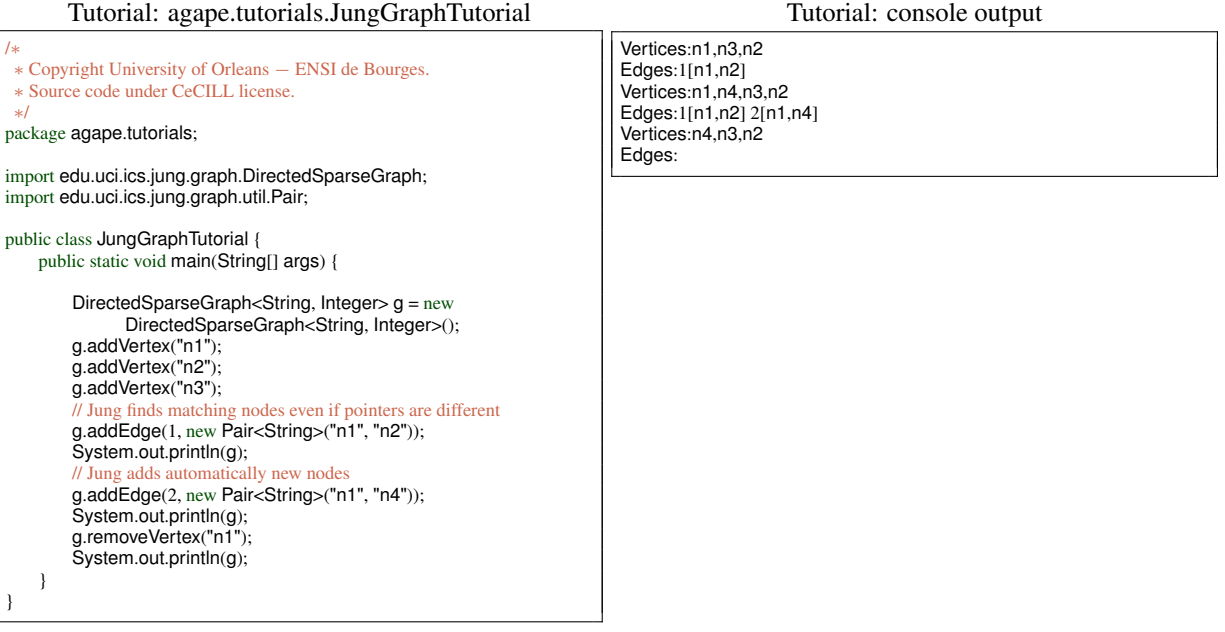

#### <span id="page-10-0"></span>3.1.2 Input/Output

A .net reader have been implemented in the class *Import*. The first line of the file is ignored (title), then each line is parsed to read vertices (name "label") until the string \*edgeslist is found. Then, the edges/arcs are read until the end. The .net file instanciates Graph<String, Integer> which implies that vertices are String and edges/arcs are Integer. Exporting a graph to a file works the same way. The Export class can also write files using the graphviz format.

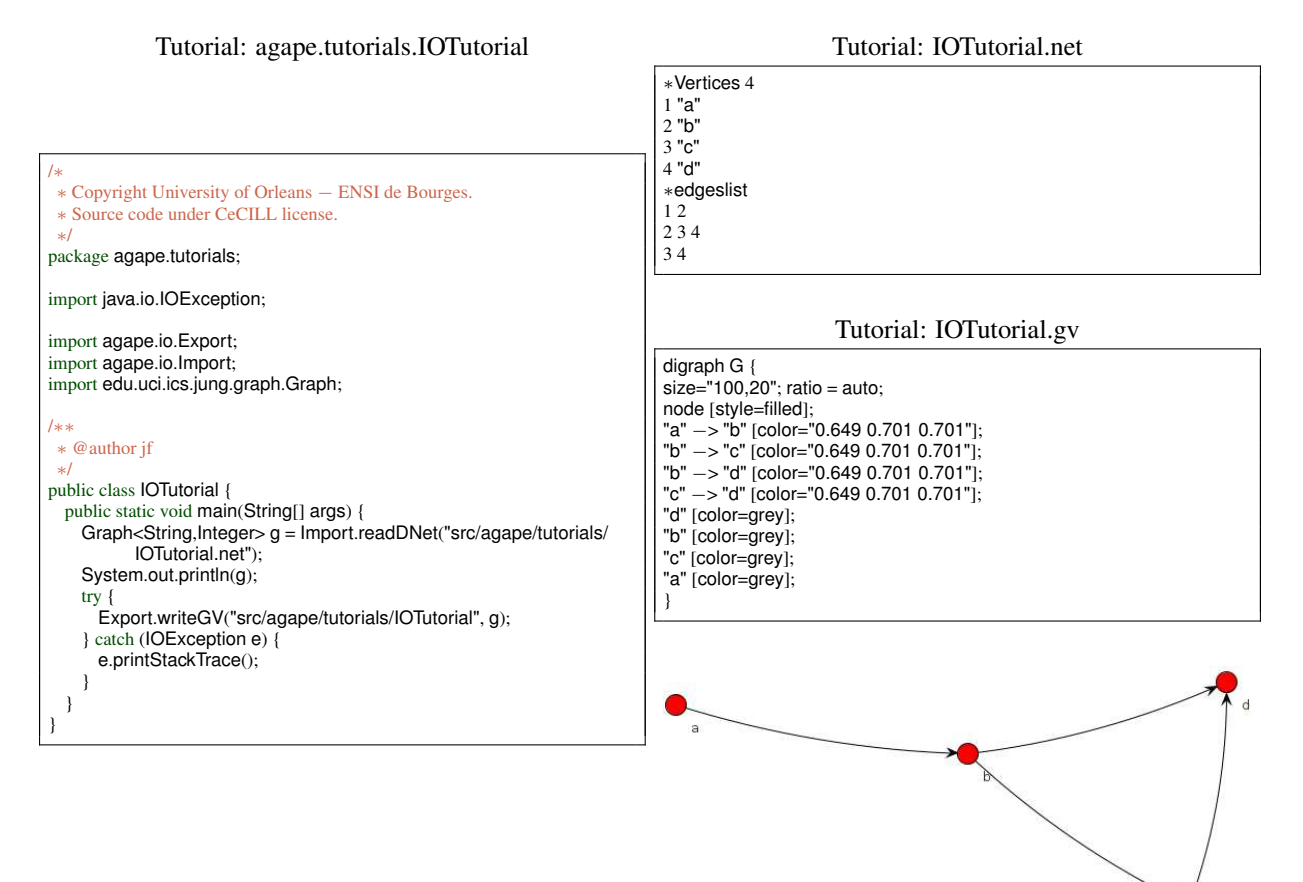

#### <span id="page-11-0"></span>3.1.3 Using factories

Several algorithms, especially the developed generators use factories to create new graphs. Indeed, the algorithm does not know the real type of the graph that implements the Jung interface. For example, a graph that has vertices based on *String* and edges on *Integer*, is typed as *Graph*<*String*, *Integer*>. The definition of factories is based on the interface Factory of apache's commons that needs to be instanciated with the choosen type: in order to build a **new** MyFactory<String>(), MyFactory must implement the create () method.

Tutorial: agape.tutorials.UsingFactoriesTutorial

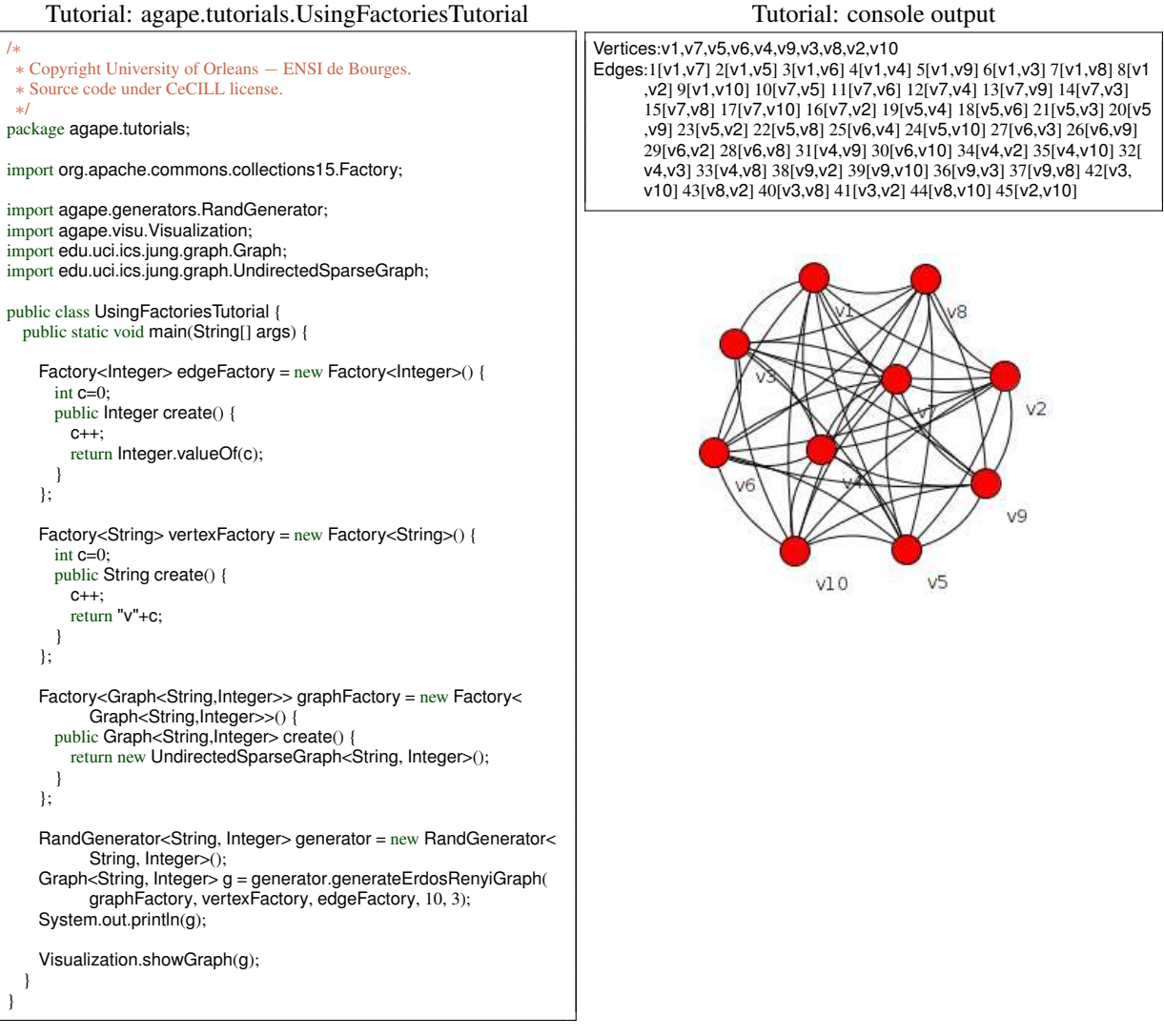

As a consequence, some operations have been implemented using factories. For example, the  $copyGraph$ method asks for a factory in order to copy any kind of graph, as shown in the example below. Furthermore, many algorithms need to manipulate deeply graphs by creating, deleting edges and/or vertices. These algorithms thus require the adequate factories to complete.

Tutorial: agape.tutorials.CopyGraphTutorial

```
/∗
∗ Copyright University of Orleans − ENSI de Bourges.
 ∗ Source code under CeCILL license.
∗/
package agape.tutorials;
import agape.tools.Operations;
import edu.uci.ics.jung.graph.SparseGraph;
import edu.uci.ics.jung.graph.UndirectedSparseGraph;
import edu.uci.ics.jung.graph.util.Pair;
public class CopyGraphTutorial {
    public static void main(String[] args) {
         System.out.println("
         System.out.println("UNDIRECTED GRAPH");
         System.out.println("−−−−−−−−−−−−−−−−−−−");
         SparseGraph<String, Integer> gu = new SparseGraph<String,
                Integer>();
         UndirectedGraphFactoryForStringInteger undfactory = new
                 UndirectedGraphFactoryForStringInteger();
         gu.addVertex("n1"); gu.addVertex("n2");
         gu.addVertex("n3"); gu.addVertex("n4");
         gu.addVertex("n5");
          gu.addEdge(1, new Pair<String>("n1", "n2"));
gu.addEdge(2, new Pair<String>("n1", "n4"));
gu.addEdge(3, new Pair<String>("n2", "n3"));
          gu.addEdge(4, new Pair<String>("n3", "n5"));
gu.addEdge(5, new Pair<String>("n5", "n2"));
         gu.addEdge(6, new Pair<String>("n5", "n3")); // useless
         /∗ This is an explicit call to the copyUndirectedSparseGraph method
          ∗ (we know that the graph is undirected)
           ∗/
         System.out.println(gu);
          UndirectedSparseGraph<String, Integer> gu2 =
(UndirectedSparseGraph<String, Integer>) Operations.
                     copyUndirectedSparseGraph(gu);
         System.out.println(gu2);
         /∗ This is a general call to the copyGraph method that uses a factory
          ∗ (we do not want to know if the graph is direted or not)
          ∗/
UndirectedSparseGraph<String, Integer> gu3 =
(UndirectedSparseGraph<String, Integer>) Operations.
                     copyGraph(gu, undfactory);
         System.out.println(gu3);
    }
}
```
Using factories may cause issues when graphs are created manually because there may be conflicts between the generated vertices/edges and the already existing ones. The following example shows such a conflict. To solve the issue, the user should create any graph using the factory that is used later in the algorithms.

Tutorial: agape.tutorials.FactoryProblem

```
/∗
   ∗ Copyright University of Orleans − ENSI de Bourges.
 ∗ Source code under CeCILL license.
 ∗/
package agape.tutorials;
import java.util.Iterator;
import org.apache.commons.collections15.Factory;
import edu.uci.ics.jung.graph.Graph;
import edu.uci.ics.jung.graph.SparseGraph;
import edu.uci.ics.jung.graph.util.Pair;
public class FactoryProblem<V,E> {
     /∗∗
       ∗ @param args
∗/
    public static void main(String[] args) {
          // Creating the graph and the corresponding factory
UndirectedGraphFactoryForStringInteger undfactory = new
                  UndirectedGraphFactoryForStringInteger();
          SparseGraph<String, Integer> gu = new SparseGraph<String,
                  Integer>();
          gu.addVertex("v1"); gu.addVertex("v2");
          gu.addVertex("v3"); gu.addVertex("v4");
          gu.addVertex("v5");
          gu.addEdge(1, new Pair<String>("v1", "v2"));<br>gu.addEdge(2, new Pair<String>("v1", "v4"));<br>gu.addEdge(3, new Pair<String>("v2", "v3"));<br>gu.addEdge(4, new Pair<String>("v2", "v5"));<br>gu.addEdge(4, new Pair<String>("v3", "v2")
          FactoryProblem<String, Integer> problem = new
                   FactoryProblem<String, Integer>();
          try
          {
             problem.addRandomEdge(gu, undfactory.edgeFactory);
          }
catch (IllegalArgumentException e)
          {
               System.err.println(e);
               System.out.println("Our factory is badly used because it
                       tries to instantiate the edge number 1 " +
                     "which already exists in the graph.");
          }
          // Solution: we should not have created the graph manually !
          SparseGraph<String, Integer> gu2 = new SparseGraph<String,
          Integer>();
String v[] = new String[5];
                                                                                                          }
                                                                                                     }
                                                                                                     {
                                                                                                     }
                                                                                                }
                                                                                                         v3>
```

```
for (int i=0; i < 5; i++)
```

```
{
         v[i] = undfactory.vertexFactory.create();
         gu2.addVertex(v[i]);
    Integer e[] = new Integer[6];for (int i=0; i < 6; i++)
         e[i] = undfactory.edgeFactory.create();
     gu2.addEdge(e[0], v[0], v[1]);
gu2.addEdge(e[1], v[0], v[3]);
    qu2.addEdge(e[2], v[1], v[2]);
    gu2.addEdge(e[3], v[2], v[4]);
    gu2.addEdge(e[4], v[4], v[2]);
    gu2.addEdge(e[5], v[4], v[3]);
    System.out.println("gu2 before : " + gu2);
     problem.addRandomEdge(gu2, undfactory.edgeFactory);
System.out.println("gu2 after : " + gu2);
public void addRandomEdge(Graph<V, E> g, Factory<E> f)
    // Choosing 2 vertices
    int choice = (int)(Math.random()∗g.getVertexCount()) ;
    Iterator<V> it = g.getVertices().iterator();
    V v1 = \text{null}for (int i = 0; i \le choice; i++)
         v1 = it.next();choice = (int)(Math.random()∗g.getVertexCount()) ;
    it = g.getVertices().iterator();
    V v2 = null;for (int i = 0; i \le choice; i++)
         v2 = it.next():
     E edge = f.create();<br>System.out.println("Trying to add Edge " + edge + " between " +<br>v1 + " " + v2);
    g.addEdge(edge, v1, v2);
```
#### Tutorial: console output

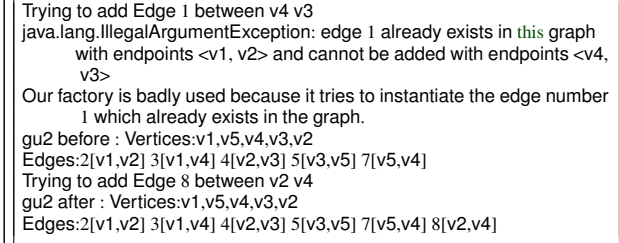

#### <span id="page-14-0"></span>3.1.4 Using generators

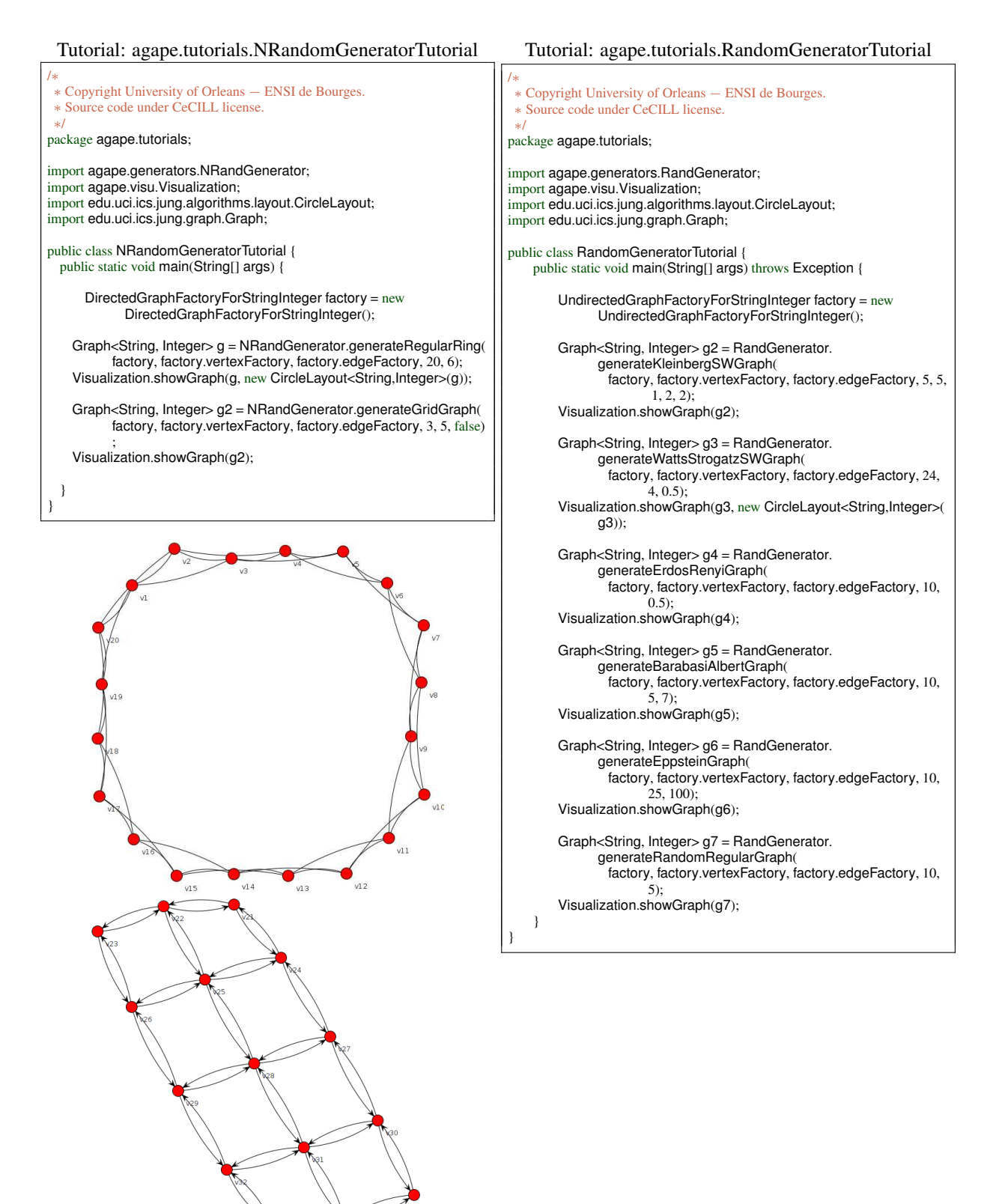

14

 $\sqrt{34}$ 

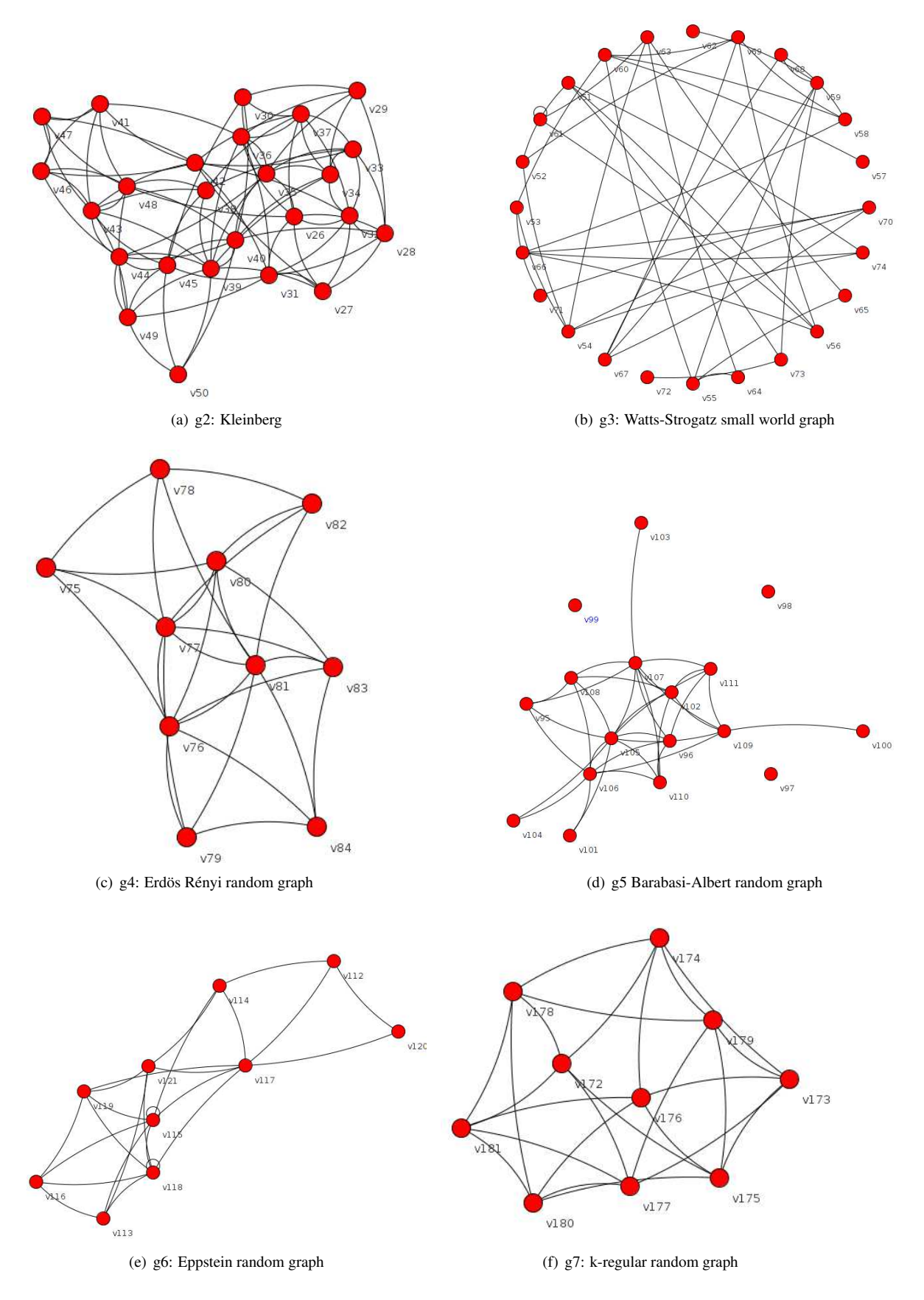

Figure 4: RandGenerator outputs

#### <span id="page-16-0"></span>3.2 Tutorials for algorithms

#### <span id="page-16-1"></span>3.2.1 Using Coloring algorithms

After generating a graph using one of the factories, this example shows how to compute the chromatic number of a graph using the Coloring class.

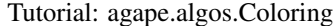

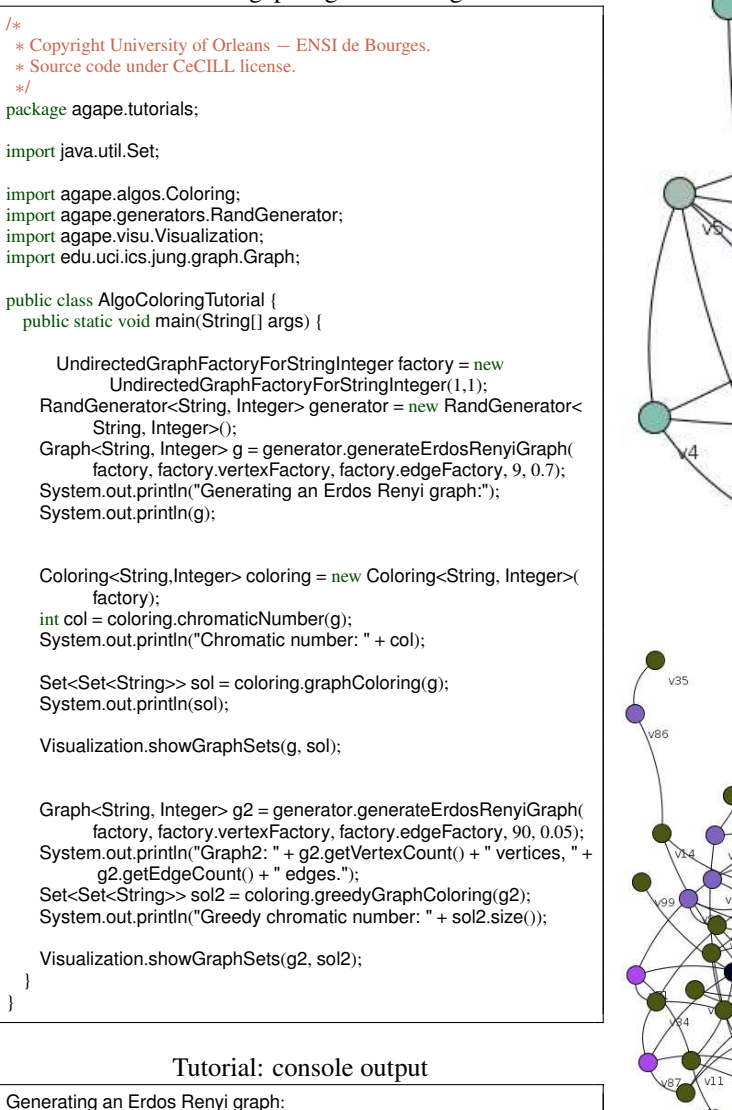

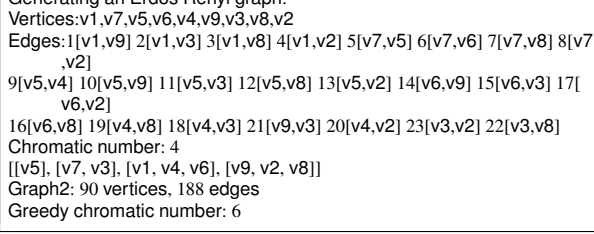

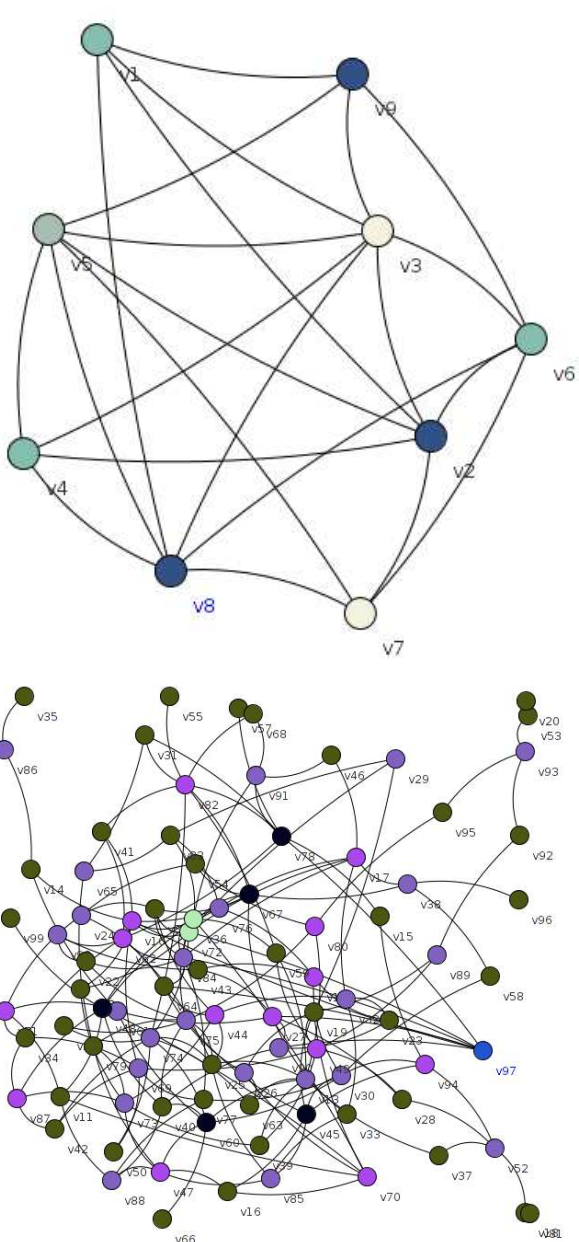

#### <span id="page-17-0"></span>3.2.2 Using MinDFVS algorithms

After generating a graph using one of the factories, this example shows how to compute the minimum directed feedback vertex set.

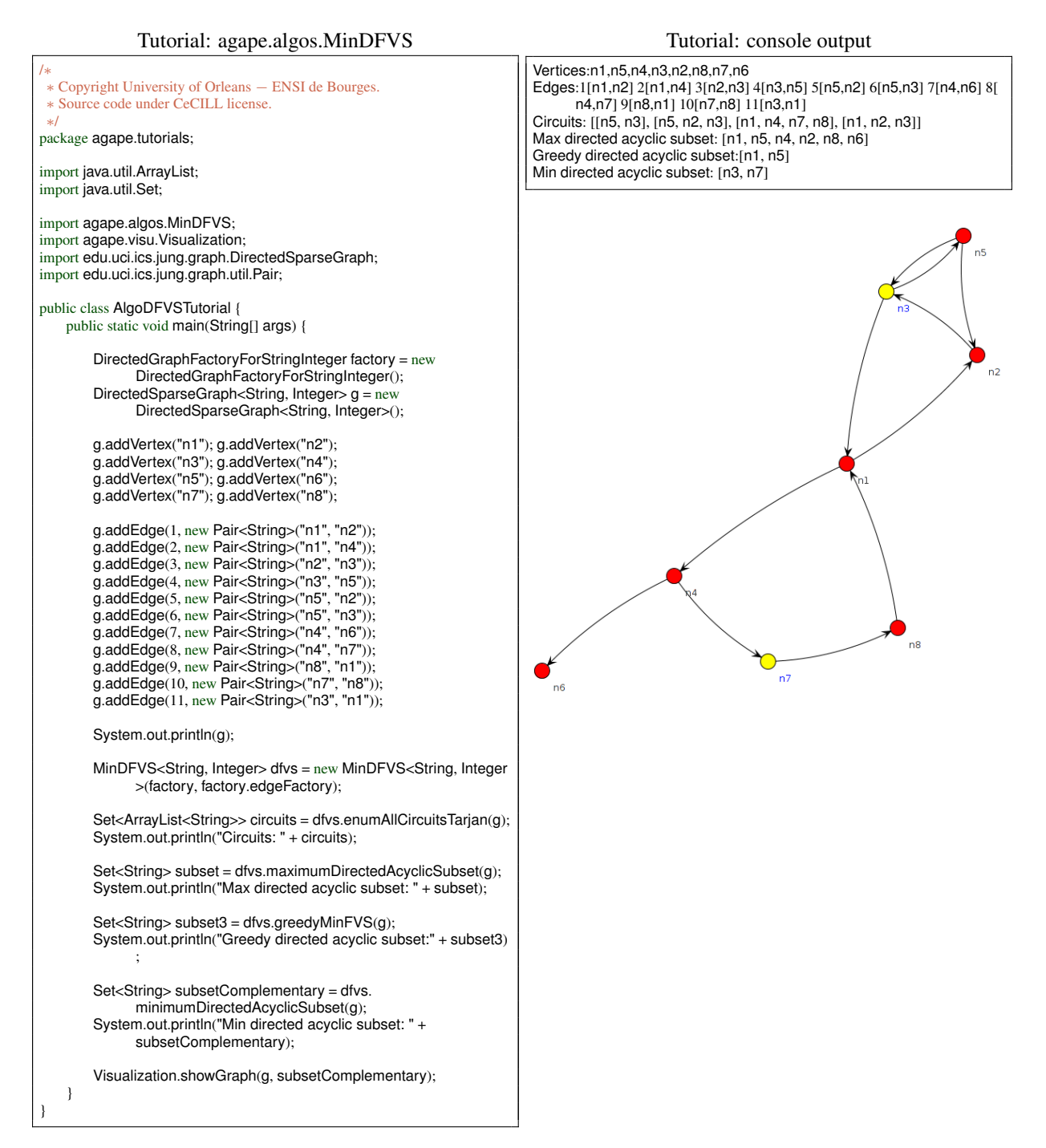

#### <span id="page-18-0"></span>3.2.3 Using MIS algorithms

This example shows to how compute the minimum independent set.

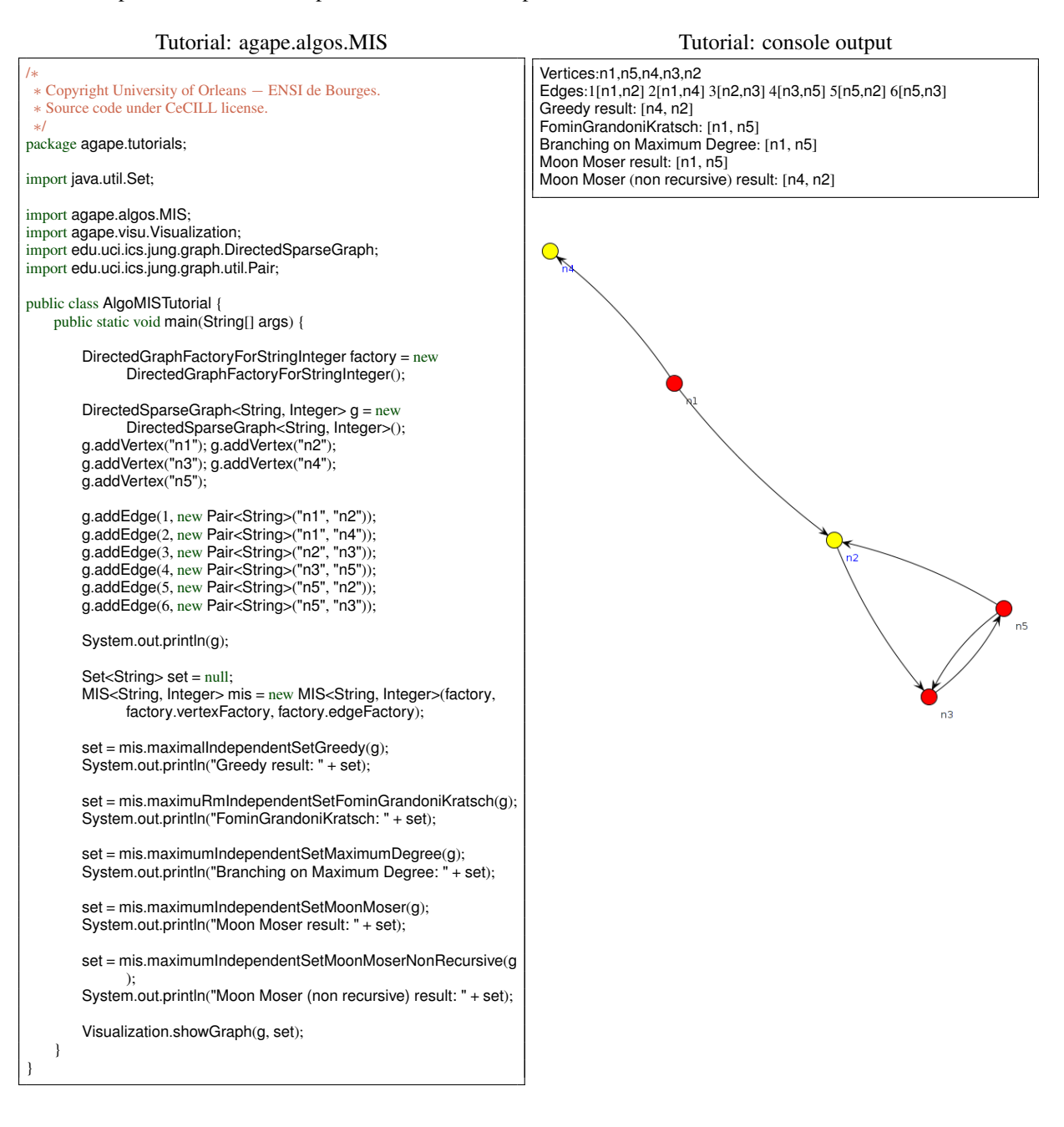

#### <span id="page-19-0"></span>3.2.4 Using MVC algorithms

This example shows computations of the minimum vertex cover for undirected graphs.

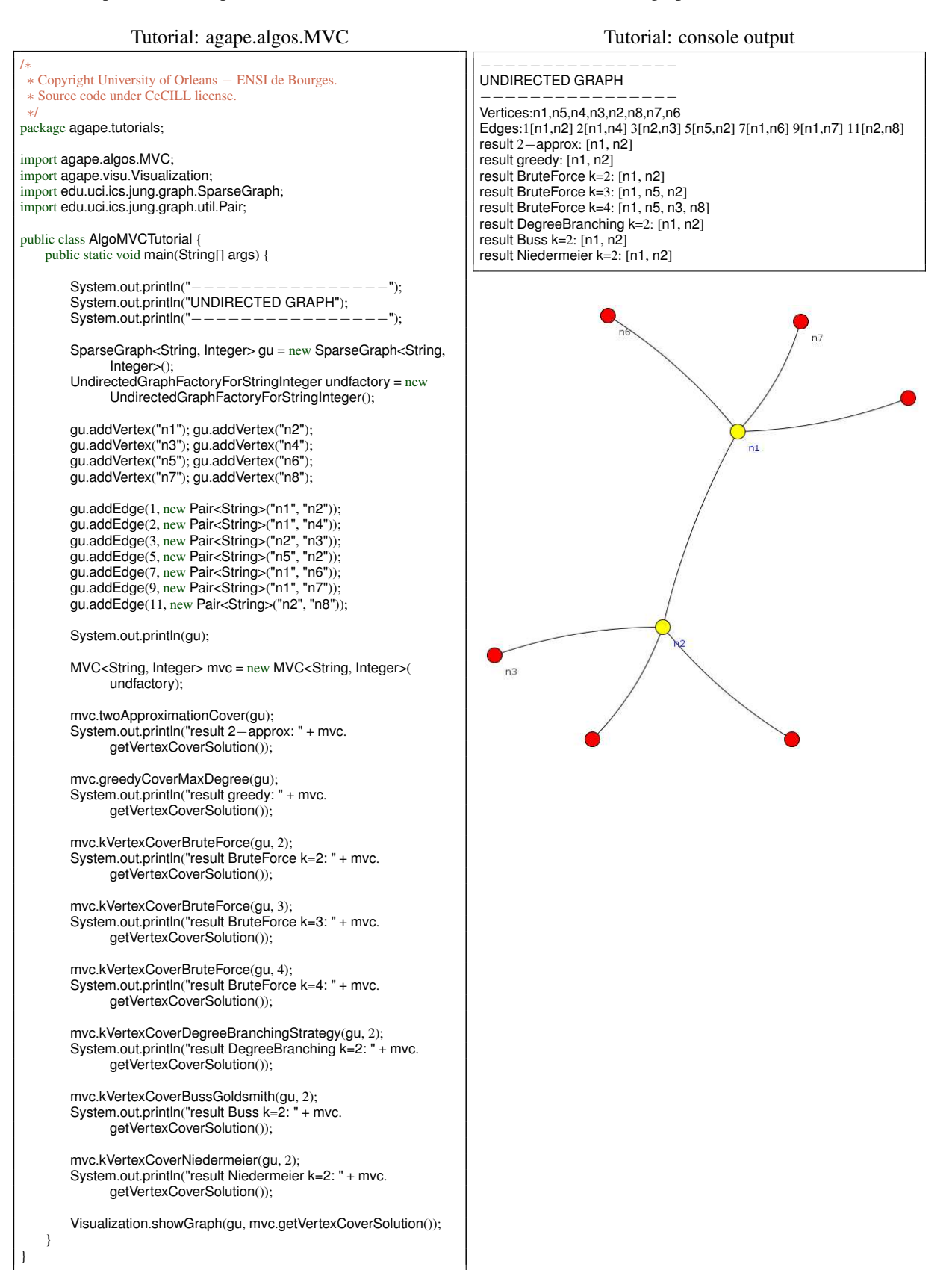

#### <span id="page-20-0"></span>3.2.5 Using Separators algorithms

<span id="page-20-1"></span>This example shows how to compute the minimum separators of two vertices.

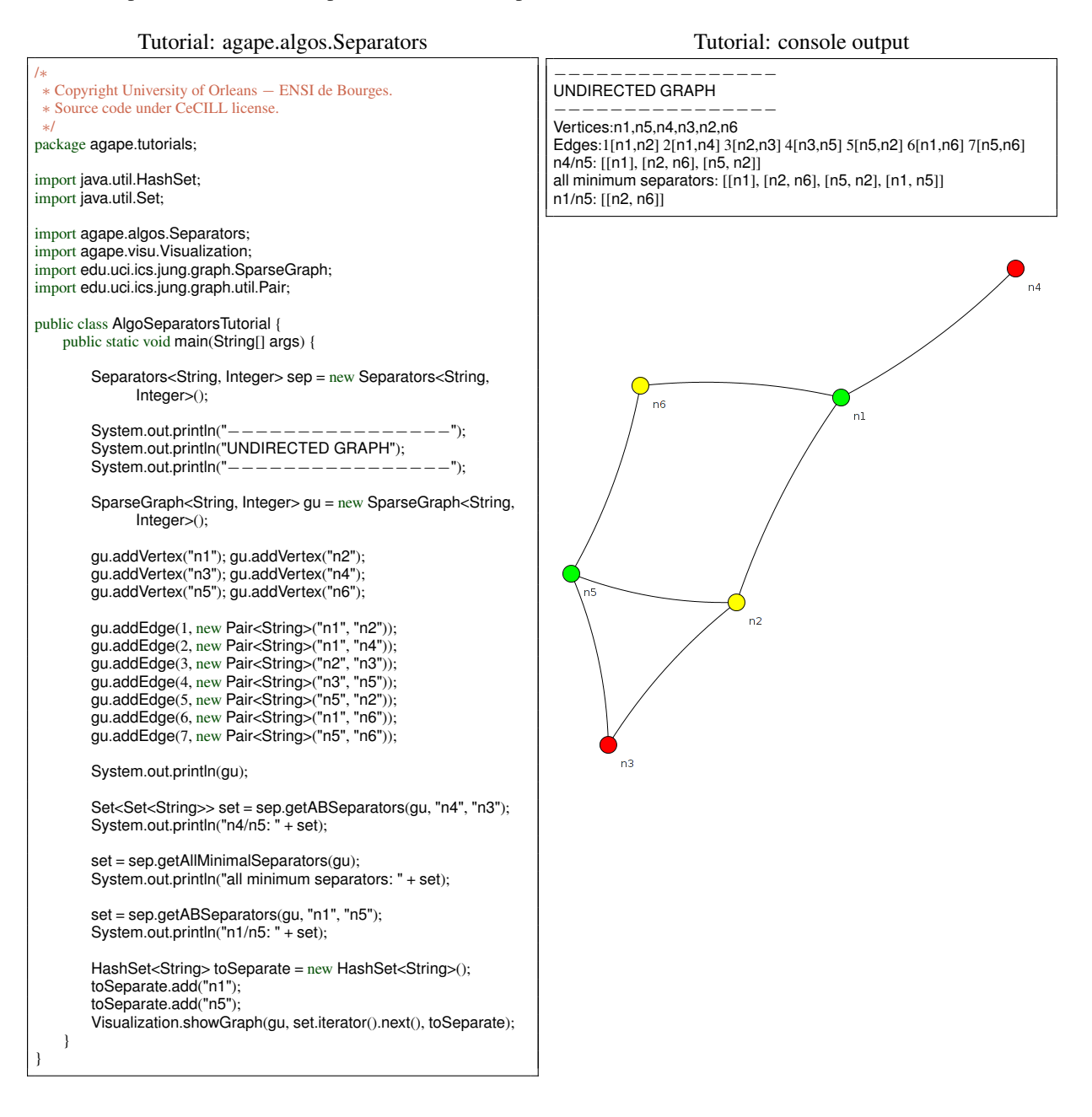

#### References

- <span id="page-21-16"></span>[1] James P. Bagrow, Erik M. Bollt, Joseph D. Skufca, and Daniel Ben-Avraham. Portraits of Complex Networks. *Europhysics Letters*, 81(6):6, 2007.
- <span id="page-21-11"></span>[2] Albert-Laszlo Barabasi and Reka Albert. Emergence of scaling in random networks. *Science*, 286(5439):11, 1999.
- <span id="page-21-7"></span>[3] Anne Berry, Jean-Paul Bordat, and Olivier Cogis. Generating all the minimal separators of a graph. *International Journal of Foundations of Computer Science*, 11:397–404, December 2000.
- <span id="page-21-0"></span>[4] Hans L. Bodlaender and Dieter Kratsch. An exact algorithm for graph coloring with polynomial memory. Technical report, Department of Information and Computing Sciences, Utrecht University, 2006.
- <span id="page-21-6"></span>[5] Jonathan F Buss and Judy Goldsmith. Nondeterminism within P. *SIAM Journal on Computing*, 22(3):560– 572, 1993.
- <span id="page-21-14"></span>[6] Wouter De Nooy, Andrej Mrvar, and Vladimir Batagelj. *Exploratory social network analysis with Pajek*, volume 40 of *Structural analysis in the social sciences*. Cambridge University Press, 2005.
- <span id="page-21-10"></span>[7] David Eppstein and Joseph Wang. A steady state model for graph power laws. In *2nd Int. Worksh. Web Dynamics*, page 8, 2002.
- <span id="page-21-9"></span>[8] Paul Erdös and Alfréd Rényi. On random graphs. *Publ Math Debrecen*, 6(290-297):290–297, 1959.
- <span id="page-21-4"></span>[9] Fedor V Fomin, Fabrizio Grandoni, and Dieter Kratsch. A measure & conquer approach for the analysis of exact algorithms. *Journal of the ACM*, 56(5):1–32, 2009.
- <span id="page-21-12"></span>[10] Jon Kleinberg. The small-world phenomenon. In *The thirty-second annual ACM symposium on Theory of computing*, volume 32 of *STOC '00*, pages 163–170, New York, New York, USA, 2000. Cornell University, ACM Press.
- <span id="page-21-15"></span>[11] Jean-François Lalande, Michel Syska, and Yann Verhoeven. Mascopt - A Network Optimization Library: Graph Manipulation. Technical report, INRIA, Sophia-Antipolis, 2004.
- <span id="page-21-3"></span>[12] J. W. Moon and L. Moser. On cliques in graphs. *Israel Journal of Mathematics*, 3(1):23–28, March 1965.
- <span id="page-21-5"></span>[13] Rolf Niedermeier. *Invitation to Fixed Parameter Algorithms*. Oxford lecture series in mathematics and its applications. Oxford University Press, 2006.
- <span id="page-21-1"></span>[14] Igor Razgon. Computing Minimum Directed Feedback Vertex Set in  $O(1.9977^n)$ . In *The Tenth Italian Conference on Theoretical Computer Science*, pages 70–81, Rome, Italy, 2007. World Scientific.
- <span id="page-21-8"></span>[15] Robert Tarjan. Enumeration of the Elementary Circuits of a Directed Graph. *SIAM Journal on Computing*, 2(3):211, 1973.
- <span id="page-21-2"></span>[16] Stéphan Thomassé. A  $4k^2$  kernel for feedback vertex set. *ACM Transactions on Algorithms*, 6(2):1–8, March 2010.
- <span id="page-21-13"></span>[17] Duncan J. Watts and Steven Strogatz. Collective dynamics of "small-world" networks. *Nature*, 393:440–442, 1998.